# 教育部「海洋及環境素養教育資源運用工作坊**5**」簡章 壹、 辦理目的

配合108課綱理念,提昇學生對其身處環境之理解與素養,教育部 委託國立海洋科技博物館轉化「美國國家海洋暨大氣總署 (National Oceanic and Atmospheric Administration, NOAA)」所提 供之網路資源及相關影音內容,將上架於教育部因材網 [\(https://adl.edu.tw/HomePage/home/\)](https://adl.edu.tw/HomePage/home/)供師生學習使用,並規劃一系 列工作坊,讓高中以下各學習階段之教育人員參與並提供意見。 本次工作坊為此系列工作坊的第5場,內容主題為動物感知海嘯, 其內容包含了歷史上重要的海嘯事件和防災、海嘯傳播特性、海 嘯監測浮標等。希望藉由 NOAA 資源的轉化來補充說明海洋及環 境受到人類活動影響的結果,以提昇教師對海洋及環境教育的素 養,並進而將之運用於教學中。

### 貳、 辦理單位

- 1、 主辦單位:教育部
- 2、 承辦單位:國立海洋科技博物館
- 3、 協辦單位:新北市教育局、新北市立新店高中

### 參、 辦理時間與地點

- 1、 時間:113年1月12日 (星期五) 下午1點到下午4點。
- 2、 地點:國立海洋科技博物館教育中心 探索教室(可線上參加, 線上連結如下:https://meet.google.com/uwo-wibf-ce[r](https://meet.google.com/vip-czwm-ros) [\)](https://meet.google.com/vip-czwm-ros)

#### 肆、 參與對象

本工作坊開放現正或有意推廣海洋及環境教育素養之教育人員參 與,本場次報名原則以現場錄取40人為限(備取10名)(線上參與則 無上限),歡迎對此一主題有興趣之高中、國中及國小教師報名參 加。

#### 伍、 課程安排

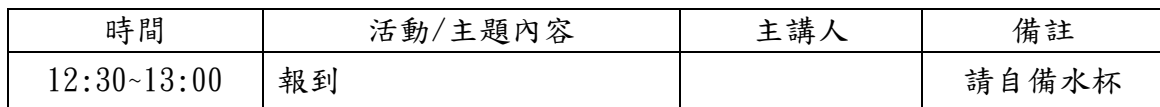

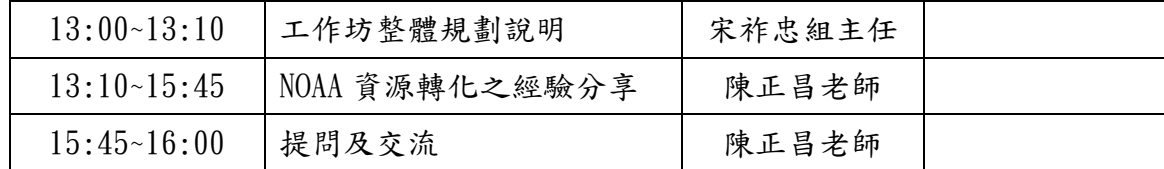

## 陸、 報名注意事項

- 1、 報名時間:即日起至113年1月10日(星期二)下午4時截止。
- 2、 報名方式:本工作坊採線上報名,請至全國教師在職進修資 訊網報名,課程代號:4151021。
- 3、 報名結果通知:113年1月10日下午5時,以全國教師在職進修 資訊網之系統回傳報名結果,敬請報名者留意。
- 4、 獲錄取者若因故需取消報名,請於系統上刪除報名訊息,或 向聯繫窗口聯擊,本活動將依備取順序遞補人員,並以系統 通知其候補報到。

## 壹、 柒、其他注意事項

- 1、 完成簽到簽退之教師,可核發教師研習時數3小時,並以全 國教師在職進修網核予時數。
- 2、 本工作坊提供茶水,為響應環保政策,請參與人員自行攜帶 水杯。
- 3、 工作坊相關事宜若有更動,將以全國教師在職進修資訊網系 統發出通知。
- 4、 工作坊期間如遇不可抗力因素,將依規定通知相關單位,並 保留延期舉行或停辦之權利。
- 5、 其他未盡事宜,將另行公告。

### 捌、 聯繫窗口

若有任何問題或建議,請洽國立海洋科技博物館助理邱小姐,聯 絡電話(02)24696000轉7027或電郵:tychiu@mail.nmmst.gov.tw

## [附件一、議程內容](https://meet.google.com/vip-czwm-ros)

## 第**2**場**-** [微生物使海洋燦爛](https://meet.google.com/vip-czwm-ros)

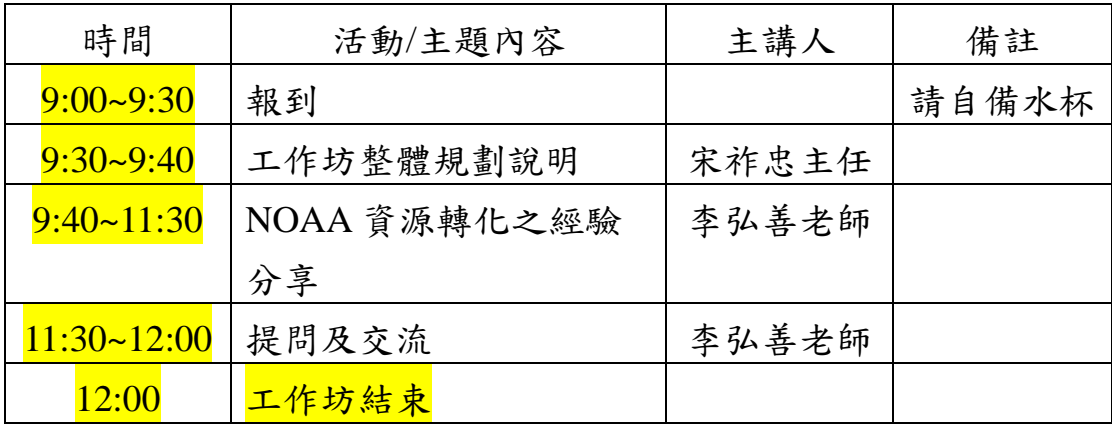

## 第**3**場**-**[動物感知海嘯](https://meet.google.com/vip-czwm-ros)

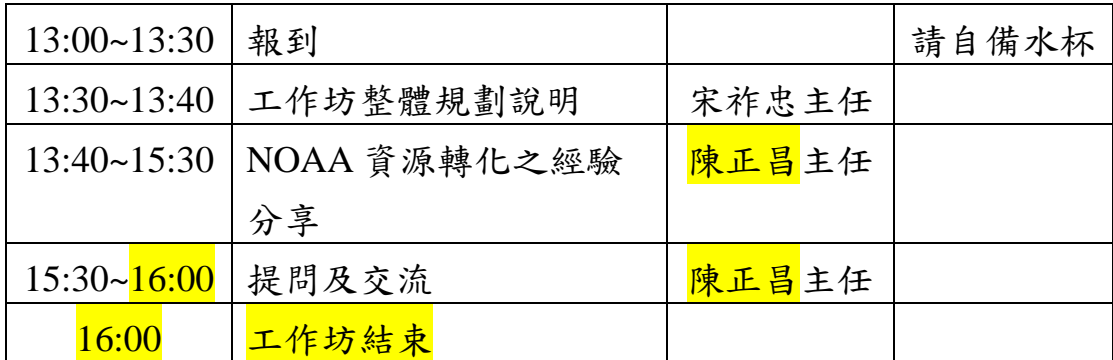

[附件二、交通資訊](https://meet.google.com/vip-czwm-ros)

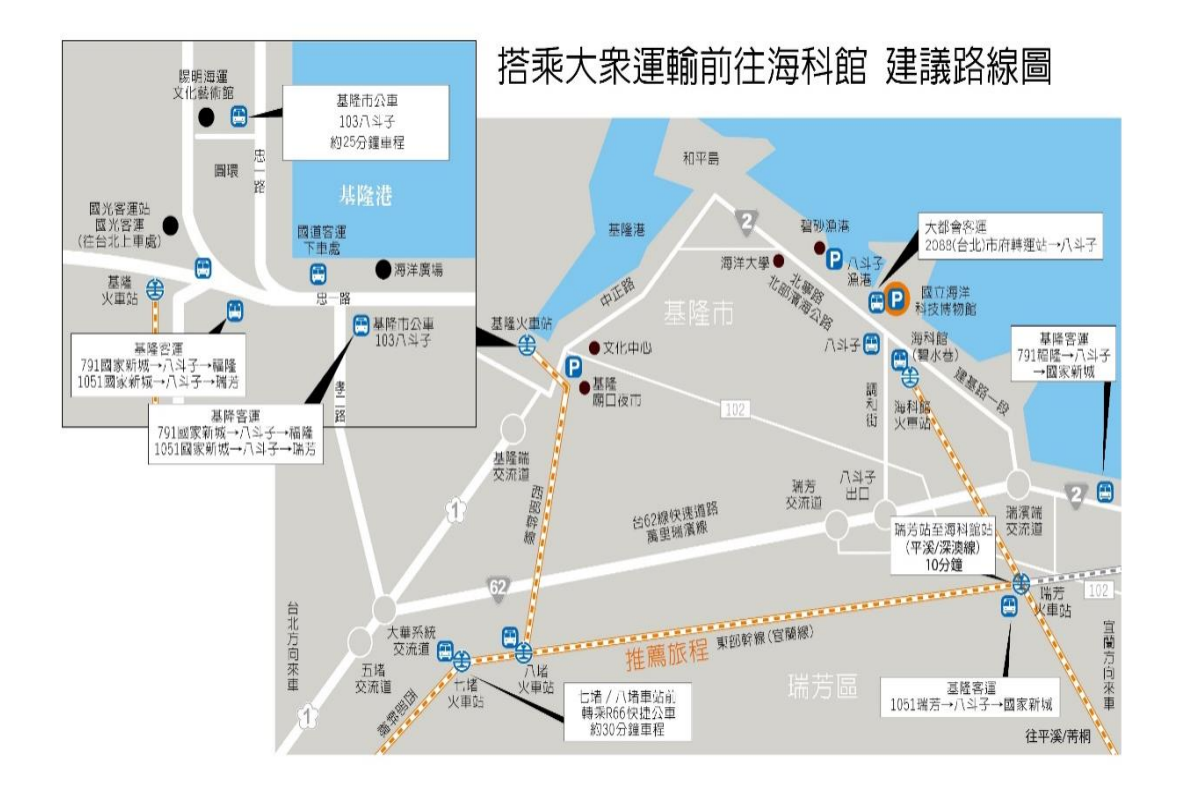

[◎](https://meet.google.com/vip-czwm-ros) [臺北到海科:一路搭火車](https://meet.google.com/vip-czwm-ros)!

- 1. 搭乘東部幹線→瑞芳車站→深澳線(4公里,10分鐘)→[至「海科館站」](https://meet.google.com/vip-czwm-ros)
- 2. [搭乘西部幹線](https://meet.google.com/vip-czwm-ros)→基隆車站→基隆市公車103路線(8公里,約25分鐘)→

[至「海科館](https://meet.google.com/vip-czwm-ros)/碧水巷」

3. [搭乘西部幹線](https://meet.google.com/vip-czwm-ros)→七堵車站→基隆客運 R66路線(15公里,約30分鐘)→

[至「海科館](https://meet.google.com/vip-czwm-ros)/碧水巷」

[海科館在地通查詢](https://meet.google.com/vip-czwm-ros) [https://lbs.nmmst.gov.tw/traffic](https://meet.google.com/vip-czwm-ros)

[交通部臺灣鐵路管理局](https://meet.google.com/vip-czwm-ros) [http://www.railway.gov.tw/tw/index.html](https://meet.google.com/vip-czwm-ros)

[基隆市公車處](https://meet.google.com/vip-czwm-ros) [http://www.klcba.gov.tw/](https://meet.google.com/vip-czwm-ros)

[基隆客運](https://meet.google.com/vip-czwm-ros) [http://www.kl-bus.com.tw](https://meet.google.com/vip-czwm-ros)

Qbee Bike [公共電輔單車](https://meet.google.com/vip-czwm-ros)

[https://play.google.com/store/apps/details?id=tw.eme.app.qbee&hl=zh\\_TW&gl=US](https://meet.google.com/vip-czwm-ros)